**Hans-Christoph Hobohm (Hrsg.)** 

# **Informationswissenschaft zwischen virtueller Infrastruktur und materiellen Lebenswelten**

**Information Science between Virtual Infrastructure and Material Lifeworlds** 

Unter Mitarbeit von Judith Pfeffing

Proceedings des 13. Internationalen Symposiums für Informationswissenschaft (ISI 2013)

Potsdam, 19. bis 22. März 2013

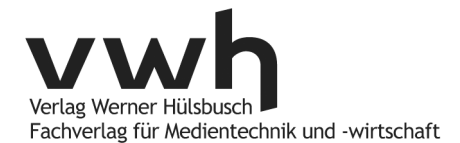

# **Digitale Annotation im akademischen Kontext**

**Empirische Untersuchung zur Annotationspraxis von Studierenden auf Tablet-Computern** 

*Isabella Hastreiter<sup>1</sup> , Manuel Burghardt<sup>2</sup> , David Elsweiler<sup>1</sup> , Christian Wolff<sup>2</sup>*

Universität Regensburg, D-93040 Regensburg 1 Lehrstuhl für Informationswissenschaft 2 Lehrstuhl für Medieninformatik {isabella.hastreiter|manuel.burghardt|david.elsweiler| christian.wolff}@ur.de

#### **Zusammenfassung**

Dieser Beitrag beschreibt, wie aktuelle Annotationstools für Tablet-Computer Annotationsformen umsetzen, die aus dem Schreib- und Printbereich bekannt sind. Für ein exemplarisches Tool untersuchen wir, welche Annotationsformen wie oft genutzt werden, wenn es darum geht, einen wissenschaftlichen Text mit Annotationen aufzubereiten und zu erschließen. Dabei wird deutlich, dass bestimmte Annotationsformen häufiger im digitalen Kontext als im Printkontext verwendet werden. Wir diskutieren die Ergebnisse dieser Vergleichsstudie und leiten daraus Designimplikationen für digitale Annotationswerkzeuge im akademischen Kontext ab.

#### **Abstract**

In this paper we describe how annotation tools for tablet computers implement traditional annotation techniques as known from paper-based markup. In order to gain insights into the frequencies of different forms of annotation in an academic environment, we conducted an evaluation study for an exemplary annotation tool. The results of this evaluation show that certain forms

In: H.-C. Hobohm (Hrsg.). Informationswissenschaft zwischen virtueller Infrastruktur und materiellen Lebenswelten. Tagungsband des 13. Internationalen Symposiums für Informationswissenschaft (ISI 2013), Potsdam, 19.—22. März 2013. Glückstadt: Verlag Werner Hülsbusch, 118—129.

of annotation are used more frequently in the digital context than in printed media. We discuss the results in detail and introduce some basic design considerations for future annotation tools.

## **1 Einleitung**

 $\overline{a}$ 

Ein wesentlicher Teil wissenschaftlicher Praxis in Forschung und Lehre besteht aus dem Lesen und Verstehen von Textquellen als Grundlage für eigene Erkenntnisse. Dabei spielt Annotation als wissenschaftliche Tätigkeit eine wichtige Rolle bei der Erschließung und Weiterverarbeitung von Primärtexten (vgl. Unsworth 2000). So belegen zahlreiche Studien, dass zwischen 71% (Palmatier/Bennett 1974) und 91% (Lonka et al. 1994; Fowler/Barker 1974) der Studierenden während des Lesens wissenschaftlicher Texte Notizen machen. Dabei werden Annotationen und Notizen vor allem zur Unterstützung des Lernprozesses genutzt, um z.B. die Aufmerksamkeit während einer Vorlesung oder den Lesefluss bei der individuellen Lektüre besser steuern zu können (van Meter et al. 1994). Marshall (1997) untersucht das Annotationsverhalten von Studierenden in Lehrbüchern, um daraus grundlegende Formen und Funktionen von Annotationen abzuleiten. Eine Vielzahl von Studien beschäftigt sich mit der Frage, wie Erkenntnisse von Annotationsverhalten aus dem Printbereich auf den Bereich digitaler Annotation übertragen werden können (u.a. Marshall 1997; Ovsiannikov et al. 1999; Waller 2003). Bélanger (2010) untersucht die Annotationspraktiken von Studierenden in den Geistesund Sozialwissenschaften sowohl für digitale Medien als auch für den Printbereich. Die Bandbreite der in diesen Studien untersuchten digitalen Annotationstools ist dabei relativ weit gefächert und reicht von Textverarbeitungsprogrammen bis hin zu Tools zur semantischen Annotation von Webseiten. Vor dem Hintergrund der zunehmenden Verbreitung und Bedeutung von Tablet-Computern<sup>1</sup> und E-Book-Readern findet sich heute eine Vielzahl an Annotationswerkzeugen, die versuchen, Papier und entsprechende Annotationsmöglichkeiten im digitalen Medium nachzubilden. Diese Entwicklung

<sup>1</sup> Tablets zeichnen sich durch Portabilität sowie einen berührungssensitiven Bildschirm unter Verzicht auf eine als eigene Hardwarekomponente realisierte Tastatur aus. Bekanntestes Beispiel ist die iPad-Familie der Fa. Apple (http://www.apple.com/ipad/  $<$ 14.02.2013>).

hat besondere Relevanz in der wissenschaftlichen Praxis, wo eine zunehmende Tendenz zur digitalen Bereitstellung und Verbreitung von Texten und anderen Ressourcen zu beobachten ist (digital libraries), und wo die Nutzung von Tablet-Computern und entsprechenden Annotationswerkzeugen stetig zunimmt.

Dieser Beitrag skizziert wesentliche Grundbegriffe der Annotationsforschung (Kap. 2) und liefert eine Übersicht zur Umsetzung grundlegender Annotationsformen bei aktuellen Annotationstools für Tablet-Computer (Kap. 3, hier: Apple iPad). Zudem untersuchen wir für ein exemplarisches Tool, welche Annotationsformen wie oft genutzt werden, wenn es darum geht, einen wissenschaftlichen Text inhaltlich mit Annotationen aufzubereiten und zu erschließen (Kap. 4). Dabei wird deutlich, dass bestimmte Annotationsformen häufiger im digitalen Kontext als im Printkontext (vgl. dazu die Studie von Marshall/Brush 2004) verwendet werden. Wir diskutieren die Ergebnisse dieser Vergleichsstudie und leiten daraus Designimplikationen für digitale Annotationswerkzeuge im akademischen Kontext ab (Kap. 5).

#### **2 Grundbegriffe der Annotationsforschung**

Die Annotationsforschung liefert die wissenschaftliche Basis für die nachfolgend beschriebene Systematisierung von Annotationstools sowie die Studie zur Häufigkeitsverteilung verschiedener Annotationsformen im digitalen Kontext.

**Definition** | Bei einer Annotation handelt es sich um das Hinzufügen von zusätzlicher, erweiternder Information zu einer Annotationsbasis (Fogli 2004), also einem vorher existierenden Objekt wie z.B. einem Text oder einem Bild. Annotationsbasis und Annotation können dabei entweder analog oder digital sein. Die Annotation kann zudem unterschiedliche Ausprägungen und Formen annehmen, und erfüllt dadurch zumeist auch unterschiedliche Funktionen.

**Elemente der Annotation** | Nach Marshall (2010: 351) setzt sich eine Annotation aus drei grundlegenden Elementen zusammen: Dem Körper (body), der sich auf den Inhalt der Annotation bezieht, dem Anker (anchor), welcher den Umfang der Annotation beschreibt, und dem Marker, der angibt, wie der Anker visualisiert ist. Dabei ist zu berücksichtigen, dass auch ein Anker ohne expliziten Inhalt (Körper) eine implizite Annotation ausdrücken kann. Umgekehrt kann auch ein Körper ohne expliziten Anker implizit mit einem Textteil verbunden sein (z.B. durch räumliche Nähe). Eine strukturelle Nähe zur Hypertext-Theorie ist dabei offensichtlich.

**Formen der Annotation** | Marshall (1997) beschreibt die Ergebnisse einer Untersuchung zur Beschaffenheit von Annotationen, also zur Visualisierung der Anker als Marker. Als grundlegende Klassifizierungskriterien werden die Position der Annotation (Seitenrand, interlinear, im Text), der Stil der Annotation (allgemein verständlich vs. stark personalisiert/individuell) sowie die Haltbarkeit der Annotation (permanent z.B. durch Textmarker, oder aufhebbar, z.B. durch Post-its oder Eselsohren) verwendet. Bei Marshall (ebd.: 135) werden die folgenden Grundformen handschriftlicher Annotation genannt:

1. Unterstreichen

- 2. Hervorheben (mit Textmarker)
- 3. Umkreisen
- 4. Klammern setzen
- 5. Sternchen, etc. setzen
- 6. Verbinden von Textteilen, z.B. durch Pfeile (deiktisches Zeigen)
- 7. Interlinearnotizen und Randnotizen

8. ausführliche Notizen auf einer separaten Seite.

Nachfolgend beschreiben wir, welche der Annotationsformen 1–7 bei digitalen Annotationswerkzeugen umgesetzt sind. Die Annotationsform 8 wurde nicht überprüft, da sie für digitale Tools nicht 1:1 umgesetzt werden kann. So gibt es zwar Tools, welche es ermöglichen, Notizen auf virtuelle Zettel zu schreiben – diese werden jedoch zumeist als erweiterte Randnotizen genutzt. Das ausführliche Schreiben auf einer eigenen Seite ist eine Form der Annotation, welche nicht ohne Weiteres für das Tablet-Szenario übertragbar ist.

## **3 Funktionsumfang von Annotationswerkzeugen**

Um bei der der Vergleichsstudie zum Funktionsumfang digitaler Annotationswerkzeuge hinsichtlich der Hardware sowie des Betriebssystems einheitliche Rahmenbedingungen zu schaffen, entschieden wir uns aufgrund der

Marktführerrolle<sup>2</sup> am derzeitigen Tablet-Markt für das Apple iPad, mit dem Betriebssystem iOS. Tabelle 1 klassifiziert insgesamt 26 Annotationstools, die zum Zeitpunkt der Evaluation im Apple App Store verfügbar waren. Jedes der Tools implementiert mindestens eine der Annotationsformen 1–7 wie sie von Marshall für den Printbereich definiert wurden.

|    | Annotationstool          | Anbieter                     | Formen         |
|----|--------------------------|------------------------------|----------------|
| 01 | *openmargin ereader      | *openmargin                  | $\overline{2}$ |
| 02 | Anywhere_Pad             | Azeus Systems Holdings Ltd.  | 2,7            |
| 03 | <b>Board Papers</b>      | Pervasent                    | $2,\!7$        |
| 04 | Code Viewer 2            | Hectic Ant                   | $\overline{2}$ |
| 05 | DocAS Lite               | 9 Square Workshop            | 1,2,3,4,5,6,7  |
| 06 | eDocReader               | NIPPON INFORMATION CO., LTD. | 1,3,4,5,6,7    |
| 07 | ezPDF Reader             | Unidocs Inc.                 | 1,2,3,4,5,6,7  |
| 08 | GoodReader               | Good.iWare Ltd.              | 1,2,3,7        |
| 09 | HandySign                | HalfPen LLC.                 | 2,7,3          |
| 10 | iAnnotate PDF            | Aji, LLC                     | 1,2,3,4,6,7    |
| 11 | LifeForms                | LifeForms Creative LLC       | $\overline{7}$ |
| 12 | Notability               | Ginger Labs                  | 1,2,3,4,6,7    |
| 13 | NoteAblePDF              | NoteAble Ventures            | 2,7            |
| 14 | <b>PDF</b> Assistant     | xTeo                         | 1,2,3,4,6,7    |
| 15 | <b>PDF</b> Expert        | Readdle                      | 1,2,3,4,6,7    |
| 16 | PDF Highlighter          | omz:software                 | 1,2,3,4,6,7    |
| 17 | PDF Reader iPad Ed.      | Kdan Mobile Software LTD     | 1,2,3,4,6,7    |
| 18 | PDF Reader Pro           | YUYAO Mobile Software, Inc.  | 1,2,3,4,6,7    |
| 19 | <b>PDF</b> Review        | Sander Weltje                | 2,7            |
| 20 | pdf-notes free (iPad)    | AMuseTech                    | 1,2,3,4,6      |
| 21 | ReaddleDocs (iPad)       | Readdle                      | 1,2,7          |
| 22 | Readict                  | Diigo Inc.                   | 2,7            |
| 23 | SignPDF Pro              | HalfPen LLC.                 | 2,3,4,7        |
| 24 | Skylight                 | Stephen Colbran              | 2,3,4,7        |
| 25 | SmileyDocs               | <b>DanielBorsukApps</b>      | 2,7            |
| 26 | <b>Underscore Notify</b> | <b>Underscore AB</b>         | 1,2,3,4,5,7    |

*Tab. 1: Überblick zu verfügbaren Annotationstools im App-Store sowie deren Implementierung grundlegender Annotationsformen nach Marshall (1997)* 

1 = Unterstreichen; 2 = Hervorheben; 3 = Umkreisen; 4 = Klammern setzen;

 $5 =$ Sternchen etc. setzen;  $6 =$ Verbinden von Texteilen;  $7 =$ Notizen

2 http://www.gartner.com/it/page.jsp?id=1980115 <21.1.2013>

 $\overline{a}$ 

Von den insgesamt 26 analysierten Tools waren acht kostenlos erhältlich, die restlichen 18 Tools kosteten zwischen 0,79 € und 7,99 € (Durchschnittswert: 4,00 €). Bei den untersuchten Tools zeigt sich die folgende Verteilung der Annotationsformen (vgl. Abb. 1):

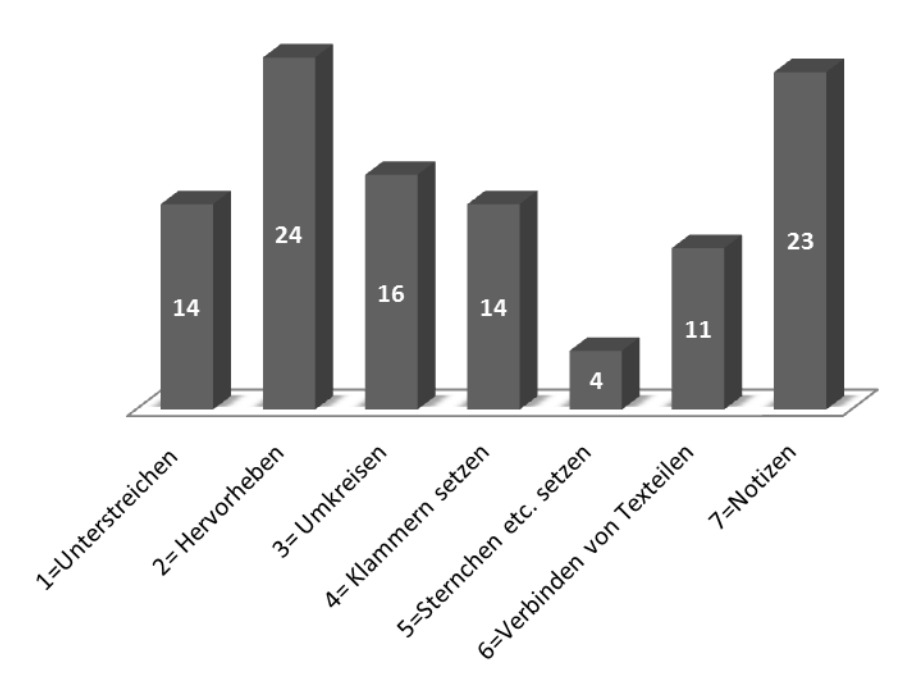

*Abb. 1* Übersicht zu den implementierten Annotationsformen bei insgesamt 26 Tools für das Apple iPad

Die Werkzeuge unterscheiden sich stark in der Anzahl ihrer Funktionen. Dies hängt damit zusammen, dass die Ausprägungen Unterstreichen, Umkreisen, Klammern setzen und Verbinden von Textteilen durch eine Stiftmetapher in der Software umgesetzt werden. Zudem unterscheiden sich die Eingabemodalitäten von Notizen in den Applikationen. Zum einen können diese mithilfe der Stiftmetapher handschriftlich in die Unterlagen eingefügt werden, zum anderen können sie über die Bildschirmtastatur des Tablets digital hinzugefügt werden. Bei den Eingabemodalitäten gibt es bezüglich der touch-basierten Eingabe ein weiteres Unterscheidungskriterium: Ein Teil der Software orientiert sich an der natürlichen Markierungsbewegung, wie sie von der Interaktion mit Papier bekannt ist, und verwendet hierfür die Swipe-Geste zum Markieren. In anderen Applikationen wird durch ein Kontextmenü die Auswahl für die Ausprägung der Annotation ermöglicht. Im Allgemeinen versuchen die Applikationen sich entweder an den Eigenschaften von Papier und Stift zu orientieren, oder auf die Computermetaphern aus dem Bereich der gestenbasierten Steuerung von (Multi-) Touch-Displays zurückzugreifen. Dabei entstehen auch Mischformen, die dem Nutzer sowohl handschriftliche als auch digitale Notizen ermöglichen, die dann entweder im Text oder auch am Seitenrand stehen können.

#### **4 Verwendung digitaler Annotationen im Studium**

Dieser Abschnitt beschreibt den Studienaufbau sowie die Ergebnisse der Evaluation des exemplarischen Annotationstools GoodReader<sup>3</sup>. Dabei wurde ein Szenario konstruiert, in dem insgesamt 17 Testpersonen einen ausgewählten Text annotieren sollten, um nachfolgende inhaltliche Fragen zum Text besser beantworten zu können. Ziel der Studie ist es zunächst, die Verteilung unterschiedlicher Annotationsformen im digitalen Kontext zu bestimmen. Diese Ergebnisse werden im Anschluss mit Ergebnissen für Annotationsstudien aus dem Printbereich (vgl. Marshall/Brush 2004) verglichen, um Unterschiede und Gemeinsamkeiten zwischen analogem und digitalem Annotationsverhalten herausarbeiten zu können.

#### **4.1 Studiendesign**

 $\overline{a}$ 

**Toolauswahl** | Als Testobjekt wurde die Applikation GoodReader der Entwickler Good.iWare Ltd. ausgewählt, die zum Zeitpunkt der Studie in der Version 3.14.2 vorlag. Tools, die alle von Marshall identifizierten Annotationsformen implementieren, haben häufig ein überladenes Interface, d.h. es besteht die Gefahr, dass ein Benutzer wegen zu hoher Interfacekomplexität bestimmte Annotationsformen nicht verwendet. GoodReader hingegen unterstützt all diejenigen Annotationsformen, welche Marshall/Brush (2004) in der entsprechenden Printstudie als die am häufigsten Vorkommenden identifiziert haben. Damit ist eine bessere Vergleichbarkeit der Häufigkeitsverteilungen beider Studien gegeben. Um schlechte Usability als potenzielle Störvariable zusätzlich abzumildern, war ein weiteres Auswahlkriterium eine

<sup>3</sup> http://www.goodiware.com/goodreader.html <21.1.2013>

möglichst positive Bewertung des Tools durch bestehende Nutzer: Good-Reader erreicht im AppStore durchschnittlich 4,5 von 5 Sternen (bei insgesamt 122 Bewertungen zum Zeitpunkt der Studie),<sup>4</sup> was verglichen mit anderen Tools einen relativ guten Wert darstellt.

**Studienteilnehmer** | Als Probanden für die Studie wurden Studierende aus den Geisteswissenschaften herangezogen, die Untersuchung wurde innerhalb von zwei Wochen durchgeführt. Die Gruppe der Probanden setzte sich aus 12 weiblichen und 5 männlichen Teilnehmern zusammen. Das durchschnittliche Alter der Probanden betrug rund 23 Jahre, bei einer Spannweite von 12 Jahren. Es wurde das digitale Annotationsverhalten von Studierenden ab dem zweiten Semester untersucht, bei einer durchschnittlichen Semesterzahl von sechs Semestern. Damit ist eine grundlegende Vergleichbarkeit mit der Studie von Marshall/Brush (ebd.), in der insgesamt 11 Studenten über mehrere Wochen hinweg bezüglich ihres Annotationsverhaltens beobachtet wurden, gewährleistet. Um den Effekt der Störvariablen 'Vorerfahrung mit Tablets und Gestensteuerung' zu minimieren, erhielten alle Probanden eine Einführung in den Umgang mit dem Tablet sowie dem Annotationstool selbst.

**Textauswahl** | Für alle Testpersonen wurde ein gemeinsamer, deutschsprachiger Text zum Thema "Gedächtnistraining" ausgewählt (vgl. Herrich 2011). Es handelt sich bei dem Text um ein fachübergreifend verständliches Lehrbuchkapitel, welches kein besonderes Vorwissen hinsichtlich der Verständlichkeit erfordert. Durch die Auswahl eines universitären Lehrbuchkapitels wird zusätzlich die Vergleichbarkeit mit der Studie von Marshall/ Brush (2004), bei der ebenfalls das Annotationsverhalten von Studierenden in universitären Lehrbüchern untersucht wurde, erhöht. Zudem enthält der Text sowohl längere Fließtextpassagen, als auch einige typografisch abgesetzte Aufzählungen und Definitionen, die eine gute Grundlage für Annotationen bieten. Layout und Typografie entsprechen dem typischen Format universitärer Lehrbücher. Vor Beginn des Tests wurden die Teilnehmer nach Vorwissen zum Thema des Texts sowie zum persönlichen Interesse am Thema des Texts befragt.

**Inhaltliche Fragen** | Bevor die Teilnehmer der Studie mit der Annotation des Texts begannen, wurden Sie darauf hingewiesen, dass Sie im Anschluss einige inhaltliche Fragen zum Textverstehen, wie z.B. "Beschreiben Sie den

 $\overline{a}$ 

<sup>4</sup> http://itunes.apple.com/de/app/goodreader-for-ipad/id363448914?mt=8 <11.1.2013>

<sup>(705</sup> Bewertungen, im Schnitt ebenfalls 4,5 Sterne)

Weg einer Sinneswahrnehmung durch das Gehirn." oder "Welche drei Faktoren steigern den Erfolg beim Gedächtnistraining?", beantworten sollten. Das Ziel und die grundlegende Motivation des Annotierens ist damit die Erschließung und Aufbereitung des Texts, um den Inhalt einerseits besser zu verstehen, und andererseits bei einem späteren Nachschlagen relevante Passagen schnell wiederzufinden. Das Testdesign simuliert so ein typisches Annotationsszenario im akademischen Kontext. Die Teilnehmer hatten etwa 20 Minuten Zeit, um den Text zu lesen und zu annotieren.

#### **4.2 Ergebnisse**

Tabelle 2 beinhaltet die Häufigkeiten der Annotationsformen , Unterstreichen', Hervorheben', Umkreisen' und , Notizen machen' aus unserer digitalen Studie, und erlaubt den Vergleich mit den entsprechenden Werten aus der Printstudie von Marshall/Brush (2004). Der Pearson Chi-Quadrat-Test zeigt, dass die Häufigkeitsverteilung der verschiedenen Annotationsformen aus beiden Studien signifikant unterschiedlich ist ( $p \ll 0.01$ ).

*Tab. 2: Vergleich der Häufigkeiten von Annotationsformen im digitalen Kontext und im Kontext gedruckter Bücher.* 

| Annotationsform | Studie mit GoodReader |         | Marshall/Brush (2004)  |         |
|-----------------|-----------------------|---------|------------------------|---------|
|                 | Gesamtzahl            | Prozent | Gesamtzahl             | Prozent |
|                 | $($ insgesamt 346 $)$ |         | $($ insgesamt $1.535)$ |         |
| Unterstreichen  | 47                    | 13,8%   | 842                    | 54,9%   |
| Hervorheben     | 255                   | 73,7%   | 250                    | 16,3%   |
| Umkreisen       | 6                     | 1,7%    | 140                    | 9,1%    |
| Notizen machen  | 18                    | 5,2%    | 83                     | 5,4%    |
| sonstige        | 20                    | 5,8%    | 220                    | 14,3%   |

Bei einer Gesamtzahl von 346 Annotationen ergibt sich für die 17 Testpersonen ein Mittelwert von durchschnittlich 20,4 Annotationen (Median 19,0 / Quartilabstand: 12,0). 10,8% der Fragen zum Textverständnis wurden von den Testpersonen direkt aus dem Gedächtnis beantwortet. Für die Beantwortung der restlichen Fragen wurde der annotierte Text zur Hilfe genommen. Die Beantwortung dauerte je nach Frage (unterschiedlicher Umfang/Komplexität) und Testperson zwischen 5 und 87 Sekunden. Vorwissen zum Thema des Texts sowie Interesse am Thema wurden anhand einer Likert-Skala von 1 (hohes Vorwissen/Interesse) bis 5 (geringes Vorwissen/ Interesse) ermittelt. Sowohl der Grad des Vorwissens (Mittelwert: 3,7 / Median: 4,0 / Quartilabstand: 1,0) als auch der Grad des Interesses (Mittelwert: 2,5 / Median: 3,0 / Quartilabstand: 1,0) ist bei den 17 Testpersonen normalverteilt.

## **5 Diskussion der Ergebnisse**

Die Vergleichsstudie (vgl. Tab. 2) zeigt deutlich, dass die Annotationsform 'Unterstreichen', welche bei Annotation auf dem Papier mit fast 55% die am häufigsten verwendete Form darstellt, im digitalen Szenario wesentlich seltener eingesetzt wird. Die am häufigsten verwendete digitale Annotationsform ist das ,Hervorheben' mittels eines virtuellen Textmarkers. Ein Grund für die sparsame Verwendung des Textmarkers auf dem Papier könnte das starke Durchscheinen der Annotation auf dünnem Papier sein. Die bessere Sichtbarkeit des Textmarkers auf dem Tablet-Screen könnte ein Grund für die Präferenz von digitalen Textmarkern gegenüber Unterstreichen sein. Durch die geringere Auflösung sowie den schlechteren Kontrast von Bildschirmen gegenüber bedrucktem Papier sind digitale Unterstreichungen schlechter zu erkennen als gedruckte. Auffallend sind die fast identischen Anteile der Notiz (digital: 5,2%, analog: 5,4%) als kognitiv wie motorisch komplexester Annotationsform, da hier neben der Textproduktion auch der Schreibvorgang unter schwierigen Kontextbedingungen (schmaler Rand etc.) geplant und umgesetzt werden muss.

In einem abschließenden Interview wurden die Testpersonen zu Unterschieden zwischen der papierbasierten und der digitalen Annotationspraxis befragt. Eine wiederkehrende Aussage war hier, dass man im digitalen Szenario seltener die Annotationsform wechselt als im Printszenario. Die Testpersonen sagten aus, normalerweise eine Vielzahl von Stiften zu verwenden, und wünschten sich für digitale Annotationstools eher verschiedene Stifte in verschiedenen Farben, als die Möglichkeit viele unterschiedliche Annotationsformen zu realisieren. Es scheint also eine Präferenz zur Unterscheidung von Annotationen durch verschiedene Farben statt durch verschiedene Formen zu bestehen. Außerdem fällt auf, dass die Annotationsform 'Umkreisen' im digitalen Bereich seltener vorkommt als im Papierbereich. In den Interviews sagten die Teilnehmer aus, dass es auf dem Tablet schwieriger sei,

einzelne Wörter zu umkreisen als mit einem echten Stift. Anstelle des Umkreisens wurde stattdessen häufig das leichter umsetzbare "Hervorheben' verwendet.

### **6 Fazit und Ausblick**

Die Studie zeigt einerseits, dass im digitalen und im analogen Medium unterschiedliche Annotationsformen unterschiedlich oft verwendet werden, und dass andererseits unterschiedliche Annotationsformen für verschiedene Zwecke eingesetzt werden können. Das spricht für eine Reduktion der Funktionsbandbreite von digitalen Tools zugunsten eines benutzerfreundlichen Interface, in dem die Typisierung von Annotationen z.B. durch Farbcodes (als eine Art "Moduswechsel") mit einfachen Interaktionshandlungen ermöglicht wird. Eine Beispiel für die Verbesserung der Gebrauchstauglichkeit solcher Werkzeuge könnte die systematische Trennung von Annotationshandlung und Moduswahl (Auswahl des Stiftes, der Farbe etc.) sein, z.B. durch einzelne Klicks auf eine Farbpalette mit einem freien Finger ohne notwendige Neupositionierung des "Schreib-/Markierfingers" (oder ggf. des Stiftes).

Neben der Erarbeitung solcher Gestaltungshinweise auf der Basis empirischer Erkenntnisse, wie sie Studien wie die hier vorgestellte liefern, ist künftig auch die Integration der Annotation als informationelle Anreicherung in die Problematik des personal information management, und in weiterführender Perspektive auch die Weiternutzung der Annotation für den eigenen wissenschaftlichen Produktionsprozess des Annotators zu diskutieren: Digital verfügbare Annotationen lassen sich unschwer und ohne Medienbruch zusammen mit ihren Bezugsstellen in der Originalquelle für die Textproduktion weiternutzen, eine Funktion, die künftige virtuelle Forschungsumgebungen bereitstellen könnten.

## **Literatur**

- Bélanger, M.-E. (2010). The Annotative Practices of Graduate Students: Tensions & Negotiations Fostering an Epistemic Practice. Master Thesis, Information Studies, Faculty of Information, University of Toronto.
- Fogli, D.; Fresta, G.; Mussio, P. (2004). On Electronic Annotation and its Implementation. In: Proceedings of the working conference on Advanced visual interfaces – AVI '04, Gallipoli, Mai 2004. New York: ACM Press, 98–102.
- Fowler, R. L.; Barker, A. S. (1974). Effectiveness of highlighting for retention of text material. In: Journal of Applied Psychology 59 (3), 358–364.
- Herrich, S. (2011). Die Kunst den Geist in Bewegung zu halten Gedächtnistraining. In Wehner, L.; Huto, B. (Hrsg.). Methoden- und Praxisbuch der Sensorischen Aktivierung. Wien: Springer, 96–112.
- Lonka, K.; Lindblom-Ylanne, S.; Maury, S. (1994). The Effect of Study Strategy on Learning From Text. In: Learning and Instruction 4 (3), 253–271.
- Marshall, C. C. (1997). Annotation: from paper books to the digital library. In: Proceedings of the second ACM international conference on Digital libraries, Philadelphia, Juli 1997. New York: ACM Press, 131–140.
- Marshall, C. C.; Brush, B. A. J. (2004). Exploring the relationship between personal and public annotations. In: Proceedings of the 2004 joint ACM/IEEE conference on Digital libraries, JCDL '04, Tucson, AZ, Juni 2004. New York: ACM Press, 349–357.
- Ovsiannikov, I.; Arbib, M.; McNeill, T. (1999). Annotation technology. In: International Journal of Human-Computer Studies 50 (4), 329–362.
- Palmatier, R. A.; Bennett, J. M. (1974). Notetaking Habits of College Students. In: Journal of Reading 18 (3), 215–218.
- Unsworth, J. (2000). Scholarly Primitives: what methods do humanities researchers have in common, and how might our tools reflect this? Symposium on "Humanities Computing: formal methods, experimental practice". http://www3.isrl.illinois.edu/~unsworth/Kings.5-00/primitives.html <January 21, 2013>.
- van Meter, P. M.; Yokoi, L.: Pressley, M. (1994). College Students' Theory of Notetaking Derived From Their Perceptions of Note-taking. In: Journal of Educational Psychology 86 (3), 323–338.
- Waller, R. (2003). Functionality in Digital Annotation: Imitating and Supporting Real-world Annotation. In: Ariadne, Issue 35. http://www.ariadne.ac.uk/issue35/ waller/ <January 21, 2013>.